• How to acquire data for the [IRS 1099 report](https://wiki.windwardsoftware.com/doku.php?id=faq:reports:irs1099)

From:

<https://wiki.windwardsoftware.com/>- **Windward Software Wiki**

Permanent link: **<https://wiki.windwardsoftware.com/doku.php?id=faq:reports>**

Last update: **2007/01/23 14:04 (18 years ago)**

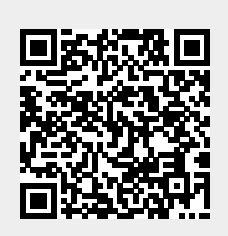